### **СОГЛАСОВАНО**

**Первый заместитель генерального директора - заместитель по научной работе ФГУП «ВНИИФТРИ»**

А.Н. Щипунов 2023 г.  $\frac{x}{4}$ 

## **Государственная система обеспечения единства измерений**

## **Твердомер Виккерса HZ10-4**

## **МЕТОДИКА ПОВЕРКИ**

## **МП 360-008-2023**

**стр. 2 из 11**

#### **1 Общие положения**

1.1 Настоящая методика поверки распространяется на твердомер Виккерса HZ10-4, заводской номер 128451 (далее - твердомер), изготовленный фирмой PRESI SAS, Франция, и устанавливает методы и средства первичной и периодической поверок.

1.2 При определении метрологических характеристик в рамках проводимой поверки обеспечивается передача единиц твердости в соответствии с государственной поверочной схемой для средств измерений твёрдости металлов и сплавов по шкалам Виккерса ГОСТ 8.063-2012 к Государственному первичному специальному эталону твёрдости металлов по шкалам Виккерса ГЭТ 31-2010.

1.3 Поверка твердомера может осуществляться только аккредитованным на проведение поверки в соответствии с законодательством Российской Федерации об аккредитации в национальной системе аккредитации лицом в соответствии с его областью аккредитации.

1.4 Передача твердомеру чисел твердости по шкалам Виккерса осуществляется методом прямых измерений.

#### **2 Перечень операций поверки**

2.1 При проведении поверки должны быть выполнены операции, указанные в таблице 1.

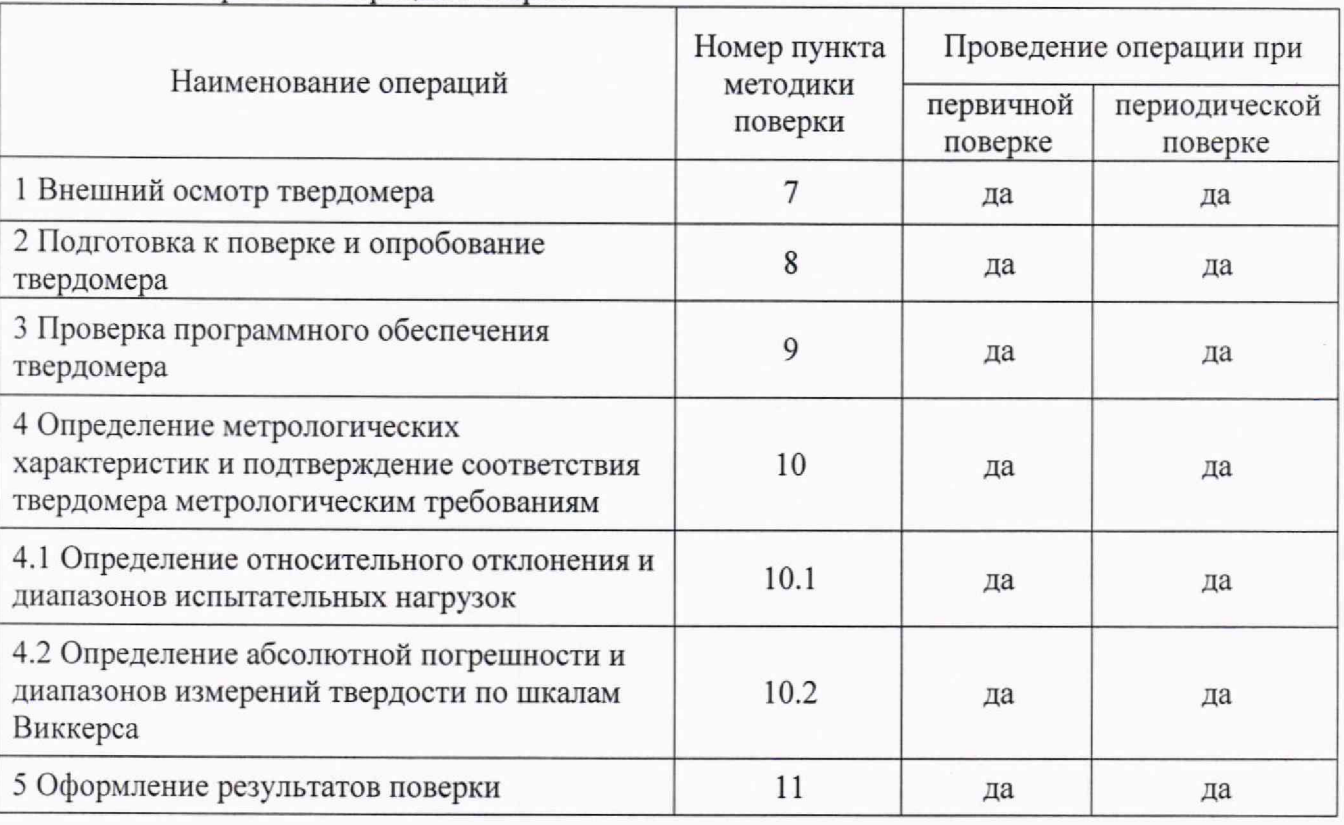

Таблица 1 - Перечень операций поверки

2.2 В случае получения отрицательного результата при проведении одной из операций поверку прекращают, а твердомер признают не прошедшим поверку.

2.3 Допускается проведение поверки по отдельным шкалам и диапазонам измерений твердости, которые используются при эксплуатации, по соответствующим пунктам настоящей методики поверки. Соответствующая запись должна быть сделана в эксплуатационных документах и свидетельстве о поверке на основании решения эксплуатирующей организации.

#### **3 Требования к условиям проведения поверки**

- 3.1 При проведении поверки должны соблюдаться следующие условия:
- температура окружающего воздуха от 18 до 28 °С;
- относительная влажность окружающего воздуха не более 80 %.

# **4 Требования к специалистам, осуществляющим поверку**

4.1 К работе допускаются лица, имеющие среднее или высшее техническое образование и квалифицированные в качестве поверителя в данной области измерений, обученные правилам техники безопасности и полностью изучившие руководство по эксплуатации (далее - РЭ) и руководство пользователя (далее РП) твердомера.

# **5 Метрологические и технические требования к средствам поверки**

5.1 При проведении поверки должны быть применены средства, указанные в таолице 2.

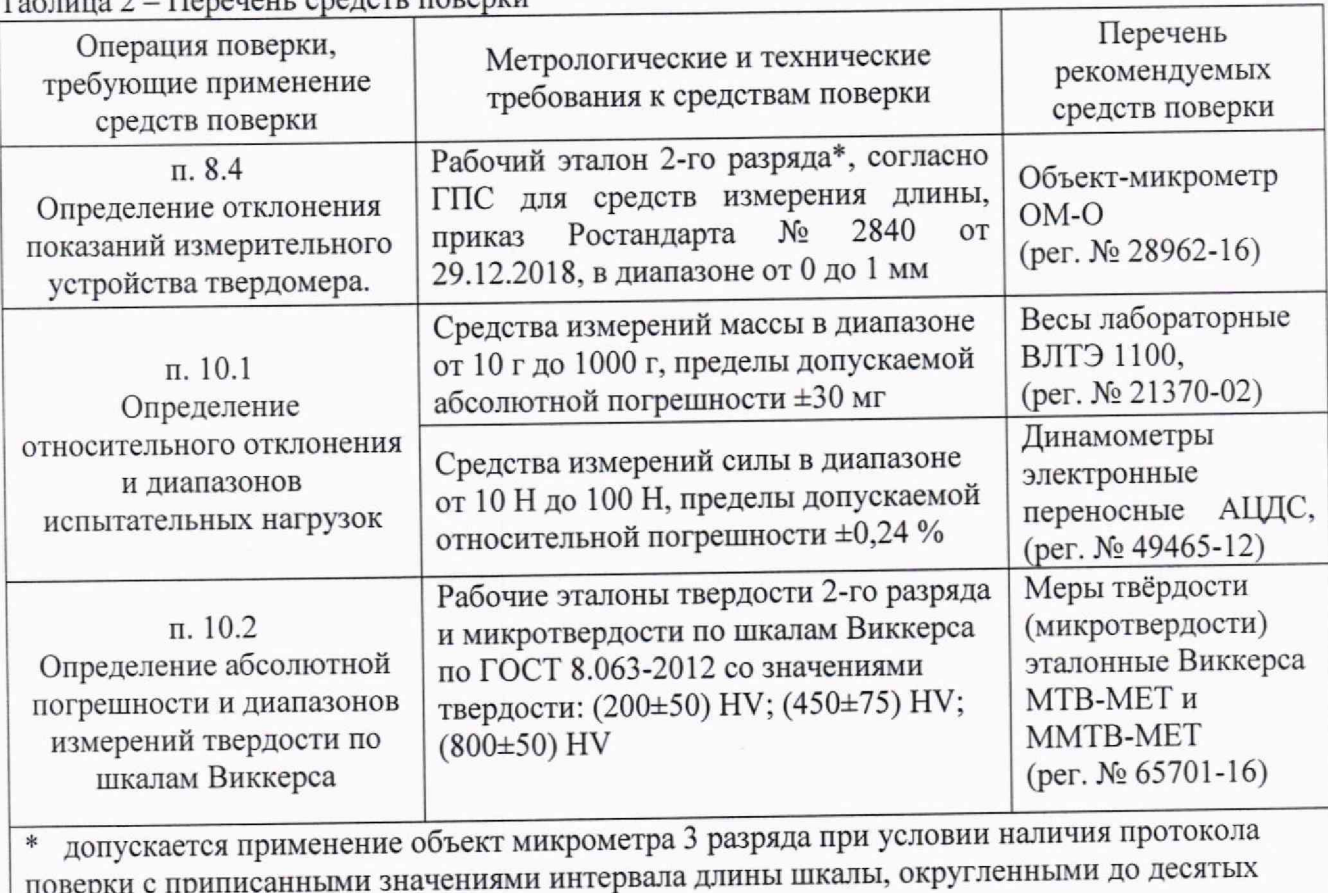

Габлица 2 – Перечень средств поверки

долей микрона

5.2 Все используемые средства поверки должны быть исправны и иметь действующие свидетельства о поверке или свидетельства об аттестации эталонов единиц величин.

5.3 Допускается применение аналогичных средств поверки, обеспечивающих требуемую точность передачи единиц твердости поверяемому твердомеру.

# **6 Требования по обеспечению безопасности проведения поверки**

6.1 При проведении поверки должны быть соблюдены «Правила технической эксплуатации электроустановок потребителей», утвержденные Минэнерго России 13 января 2003 года, «Межотраслевые правила по охране труда (правила безопасности) при эксплуатации электроустановок. ПОТ Р М-016-2001», утвержденные Министерством энергетики РФ 27 декабря 2000 года и Министерством труда и социального развития РФ 5 января 2001 года (с поправками от 01 июля 2003 года)

6.2 При проведении поверки должны быть соблюдены требования безопасности согласно ГОСТ 12.3.019-80.

#### **7 Внешний осмотр твердомера**

Таблица 3

7.1. При проведении внешнего осмотра твердомера проверить:

- соответствие внешнего вида и комплектности требованиям нормативно-технической документации (РЭ и описание типа);

- наличие маркировки, подтверждающей тип и заводской номер;

- отсутствие видимых дефектов и повреждений, препятствующих работе твердомера;

- целостность рабочей части наконечников (отсутствие рисок, сколов и других дефектов).

7.2 Результат внешнего осмотра считать положительным, если выполняются все вышеперечисленные требования.

#### **8 Подготовка к поверке и опробование твердомера**

8.1 Перед проведением поверки необходимо привести в рабочее состояние средства поверки в соответствии с указаниями, изложенными в их эксплуатационной документации.

8.2 Проверить состояние рабочей части наконечника. Поверхность рабочей части наконечника должна быть чистой и обезжиренной.

8.3. Провести опробование твердомера в соответствии с главой 2 РП.

Результат опробования считать положительным, если на дисплее компьютера отобразилась полная информация об измерении.

8.4 Определение отклонения показаний измерительного устройства твердомера.

8.4.1 Отклонение показаний измерительного устройства определить при помощи объектмикрометра. Измерения проводить как минимум, на трех разных интервалах для каждого рабочего диапазона, указанного в таблице 3.

8.4.2 Определить отклонение показаний оптической системы для длин диагонали менее и равной 0,040 мм и более 0,200 мм по формуле (1):

$$
\check{A}_l = l - l_o, \tag{1}
$$

где 1 - интервал между делениями шкалы объект-микрометра по показаниям твердомера,

 $l_0$  – номинальное значение интервала шкалы объект-микрометра.

*Результаты измерений занести в протокол (приложение А, таблица А.]).*

8.4.3 Определить отклонение показаний оптической системы твердомера для длин диагонали более 0,040 мм и менее или равной 0,200 мм по формуле (2):

$$
\check{A}_1 = 100\% \cdot (1 - l_0)/l_0 \tag{2}
$$

*Результаты измерений занести в протокол (приложение А, таблица А. 1).*

8.4.4 Результат поверки по данному пункту считать положительным, если отклонения показаний измерительного устройства твердомера не превышают значений, указанных в таблице 3, согласно ГОСТ Р 8.695-2009 «ГСИ. Металлы и сплавы. Измерения твердости по Виккерсу. Часть 2. Поверка и калибровка твердомеров» (п. 4.4).

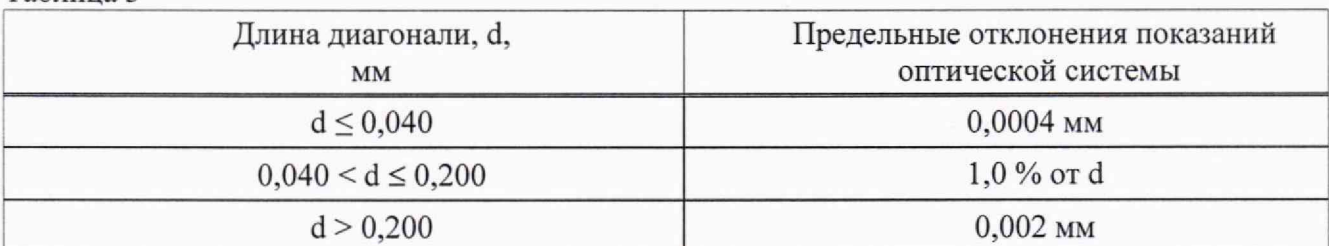

# 9 Проверка программного обеспечения твердомера

9.1 Проверку программного обеспечения (далее - ПО) твердомера (идентификацию) проводить следующим образом:

- включить твердомер;

- запустить ярлык программного обеспечения на рабочем столе персонального компьютера:

- на мониторе отобразится номер версии ПО.

Результаты занести в протокол (приложение А, таблица А.2).

9.2 Результаты проверки по данному пункту считать положительными, если идентификационный данные ПО соответствуют данным, приведенным в таблице 4.

Таблица 4 - Идентификационные данные ПО

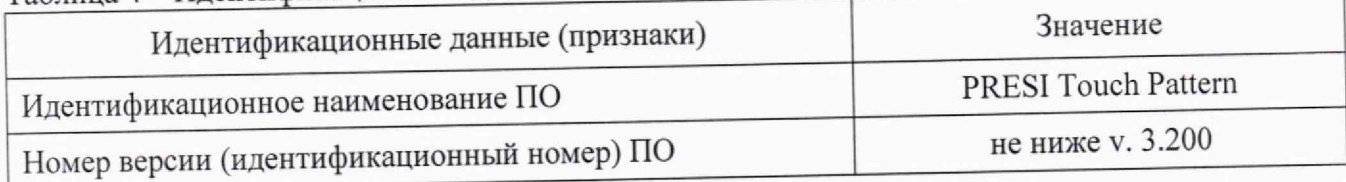

# 10 Определение метрологических характеристик и подтверждение соответствия твердомера метрологическим требованиям

10.1 Определение относительного отклонения и диапазонов испытательных нагрузок

10.1.1 Все используемые в твердомере нагрузки должны быть измерены с помощью весов и динамометров.

10.1.2 Выполнить по три измерения для каждой испытательной нагрузки. Вычислить среднее арифметическое значение Гизм. и занести его в протокол (приложение А, таблица А.3).

10.1.3 Относительное отклонение испытательной нагрузки  $\delta$  определить по формуле (3):  $(3)$ 

$$
5 = 100\% \cdot (F_{H3M} - F_0)/F_0,
$$

где F<sub>изм</sub> - среднее арифметическое значение испытательной нагрузки, измеренной динамометром;

F<sub>0</sub> - номинальное значение нагрузки.

Результаты занести в протокол (приложение А, таблица А.З).

10.1.4 Результат поверки по данному пункту считать положительным, если значения относительного отклонения испытательных нагрузок находятся в допускаемых пределах, приведенных в таблице 5.

#### $To6\nm 95$

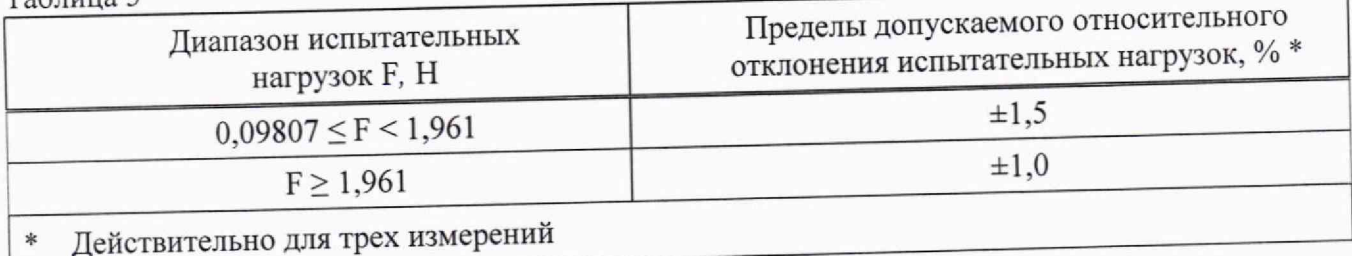

10.2 Определение абсолютной погрешности и диапазонов измерений твердости по шкалам Виккерса

10.2.1 Поверку твердомера выполнить при следующих нагрузках:

- 0,098 H (шкала HV 0,01); 0,490 H (шкала HV 0,05); 0,981 H (шкала HV 0,1); 2,942 Н (шкала НV 0,3); 9,807 Н (шкала НV 1); 98,07 Н (шкала НV 10).

10.2.2 Меры твердости выбирать в соответствии с таблицей 6.

Примечание-В случае, если в процессе эксплуатации не все вышеуказанные нагрузки реализуются в твердомере, допускается поверка по мерам твёрдости при других прикладываемых нагрузках. Меры твёрдости и шкалы выбираются таким образом, чтобы длины диагоналей полученных отпечатков укладывались во все диапазоны длин, приведенные в таблице 6, при этом должны быть задействованы максимальная и минимальная нагрузки. Поверка должна быть проведена не менее чем по пяти шкалам твердости.

Таблица 6

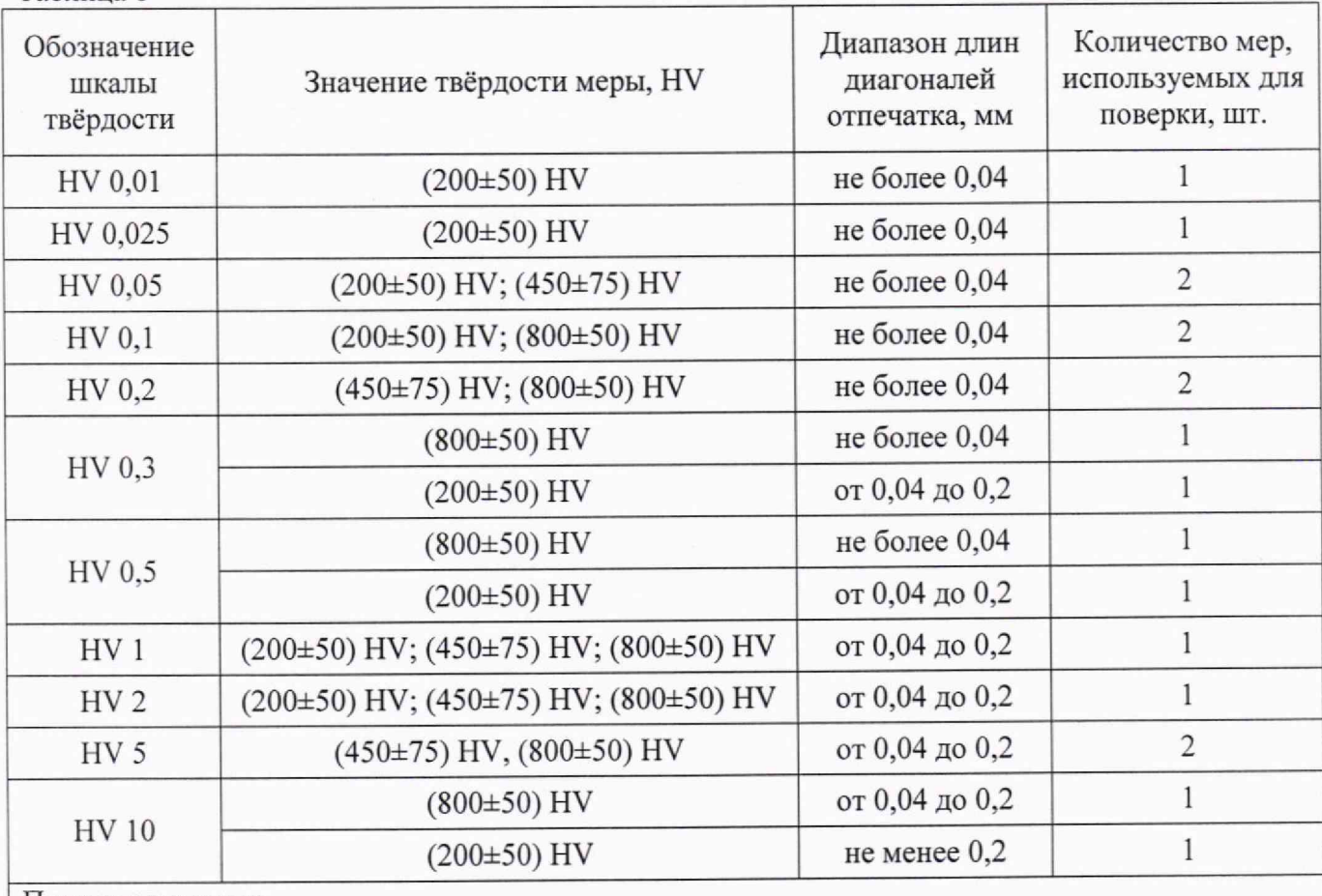

Примечания:

1 Первичная поверка проводится по всем шкалам твердости

2 Если в твердомере реализуются не более 5 шкал, то поверяется каждая шкала

10.2.3 Измерения твердости проводить при той же нагрузке, для которой присвоено значение эталонной меры

На эталонную меру твёрдости (п. 5.1) нанести пять отпечатков, располагая их равномерно по всей поверхности меры. Определить медиану 5-ти измерений Нм и занести ее в протокол (приложение А, таблица А.4).

10.2.4 Вычислить абсолютную погрешность твердомера по формуле (4).

$$
\Delta = H_{\rm M} - H_{\rm H},\tag{4}
$$

- где Н<sub>м</sub> значение медианы меры твердости, определенное по результатам пяти измерений твердомера;
	- Н" приписанное значение меры твердости, присвоенное ей поверяющей организацией по результатам последней поверки.

*Результаты занести в протокол (приложение А, таблицы А.4).*

10.2.4 Результаты поверки твердомера считать положительными, если значения абсолютной погрешности твердомера по шкалам Виккерса находятся в допускаемых пределах, указанных в таблице 7.

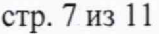

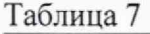

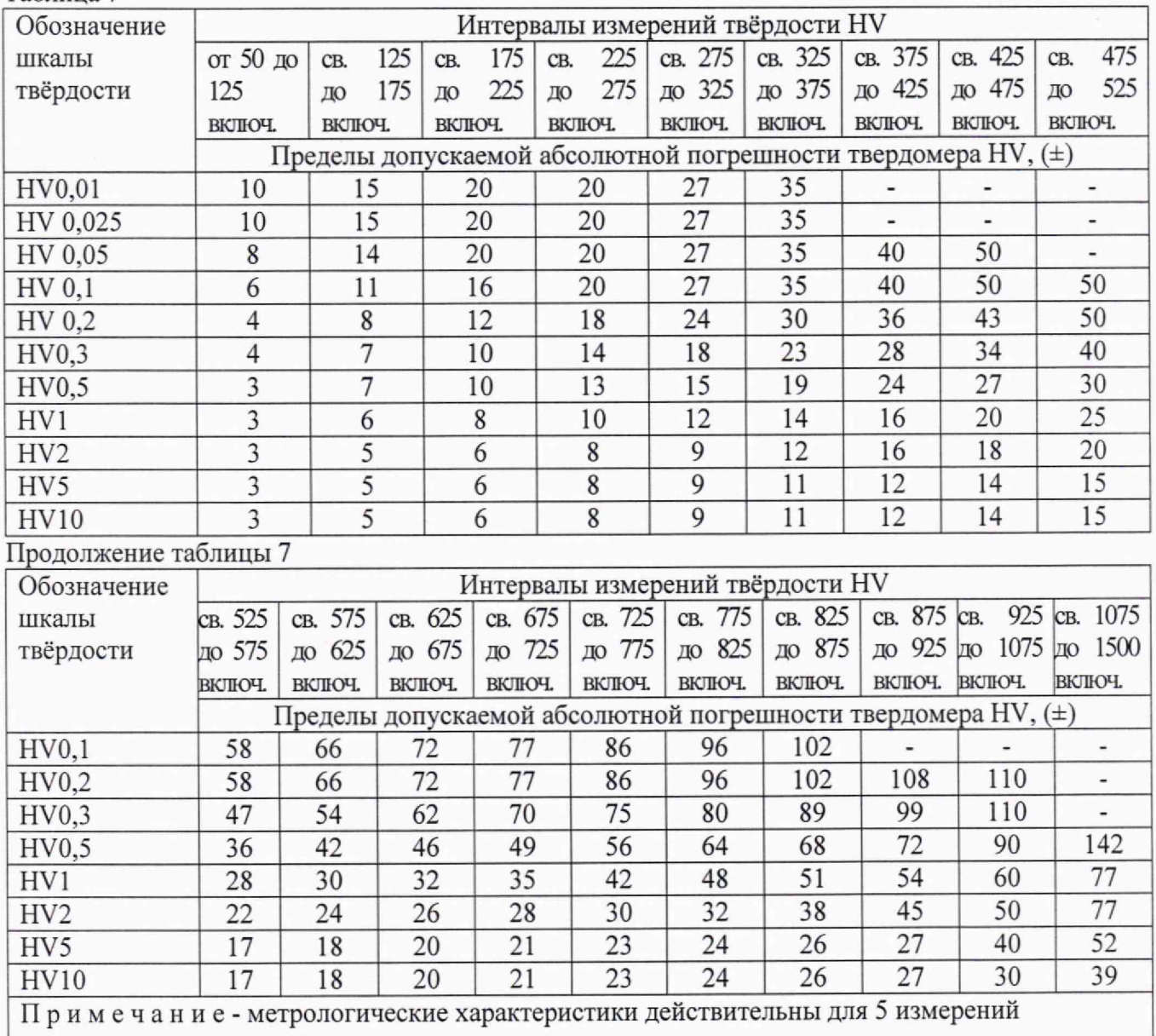

#### **11 Оформление результатов поверки**

11.1 Результаты поверки занести в протокол. Рекомендуемая форма протокола приведена в приложении А.

11.2 Результаты поверки твердомера подтверждаются сведениями о результатах поверки средств измерений, включенными в Федеральный информационный фонд по обеспечению единства измерений. При отрицательных результатах поверки выдается извещение о непригодности, оформленное в соответствии с действующими нормативными документами.

11.3 По заявлению владельца твердомера или лица, представившего его на поверку, на средство измерений выдается свидетельство о поверке средства измерений, и (или) в паспорт (формуляр) твердомера вносится запись о проведенной поверке, заверяемая подписью поверителя и знаком поверки, с указанием даты поверки, или выдается извещение о непригодности к применению средства измерений.

**стр. 8 из 11**

11.4 Нанесение знака поверки на твердомер не предусмотрено.

11.5 В случае, если поверка была проведена по отдельным шкалам и диапазонам измерений твердости, в свидетельстве о поверке делается соответствующая запись.

Начальник лаборатории 360 */ ,* Начальник лаборатории 360<br>НИО-3 ФГУП «ВНИИФТРИ» *САЛИ А.Э.* Асланян Ведущий инженер НИО-3 ФГУП «ВНИИФТРИ» *Лери / М.А.* Васенина

Ведущий инженер НИО-3 ФГУП «ВНИИФТРИ»

#### Приложение А к документу МП 360-008-2023 «ГСИ. Твердомер Виккерса НZ10-4» (обязательное)

Протокол №

Первичной/периодической поверки

Средство измерений по последните по последните по подата с по последните по подата с по последните по по-

#### Серийный № 128451

#### Средства поверки

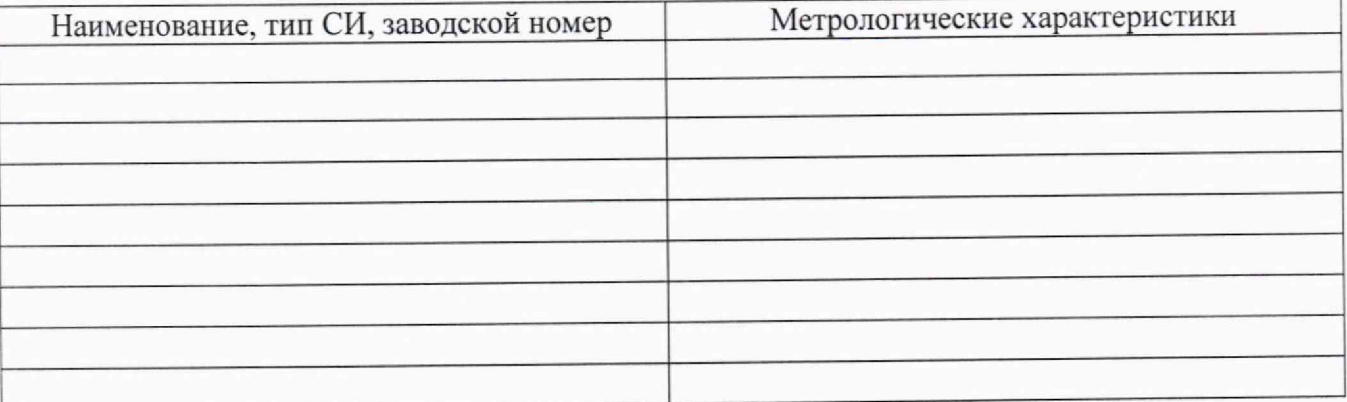

#### Условия поверки

Температура № 2002 °С

Относительная влажность\_\_\_\_\_\_\_\_\_\_%

### стр. 10 из 11

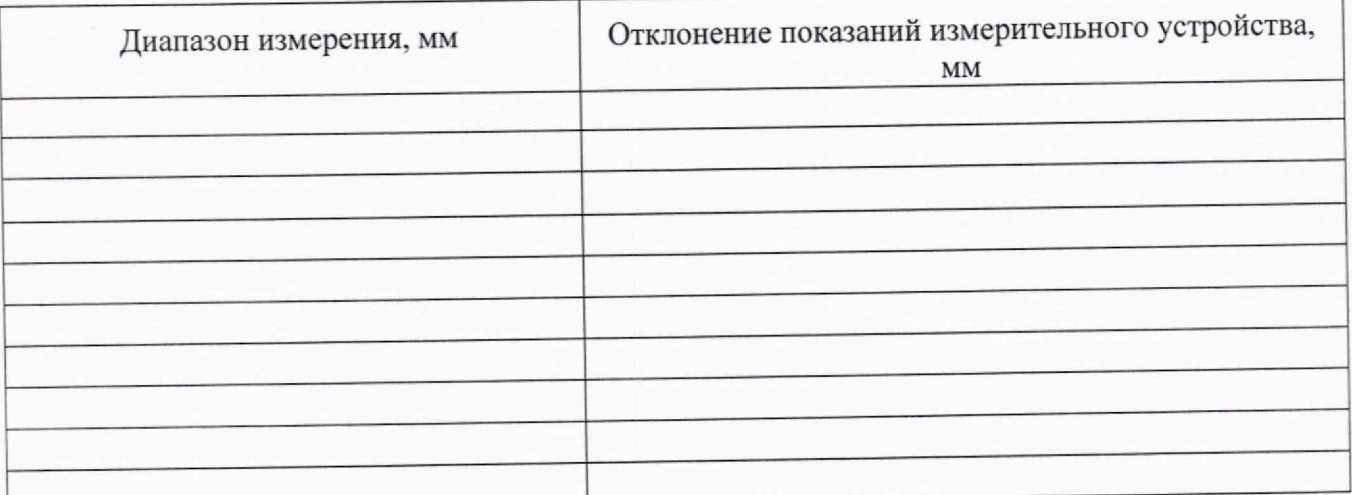

# Таблица А.1 - Определение отклонения показаний измерительного устройства твердомера

# Таблица А.2 - Проверка программного обеспечения (ПО) твердомера

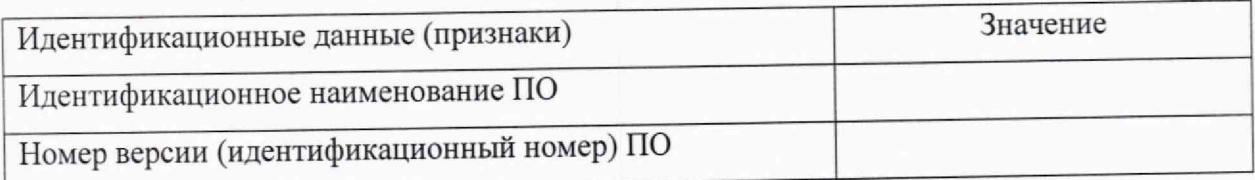

# Таблица А.3 - Определение относительного отклонения испытательной нагрузки

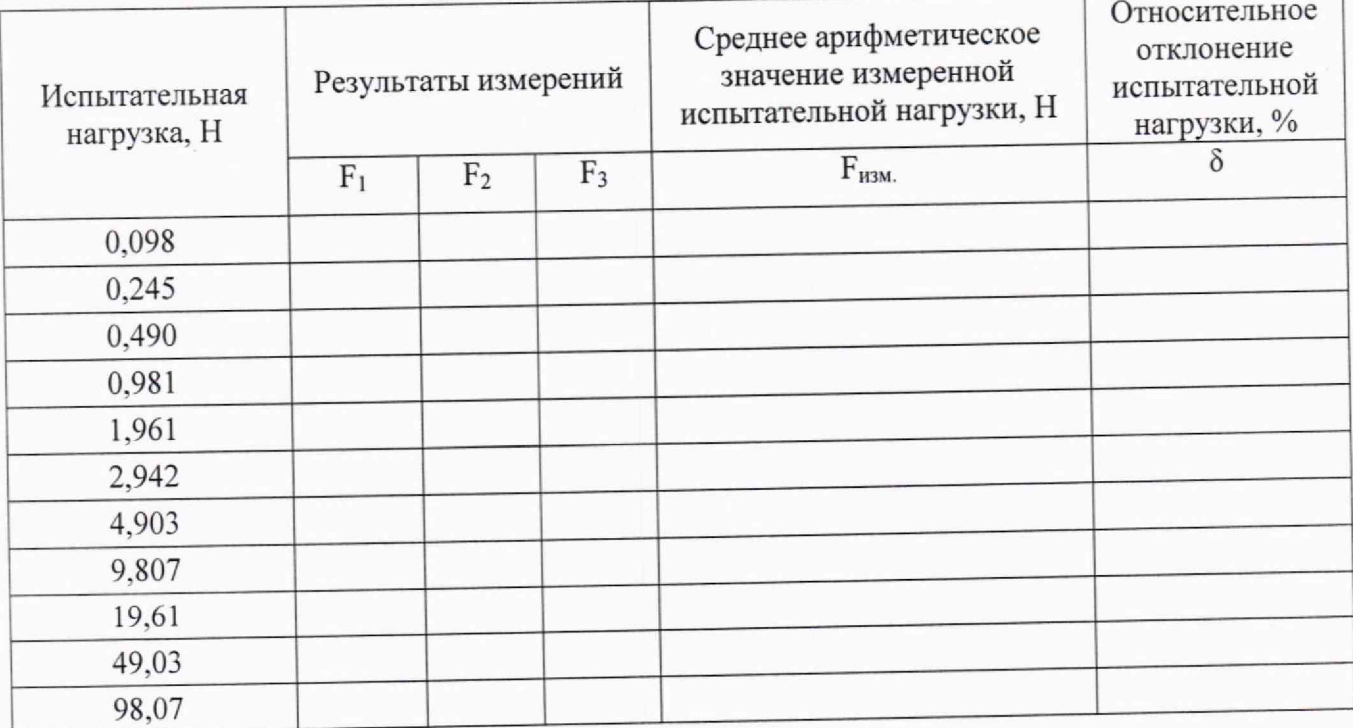

### стр. 11 из 11

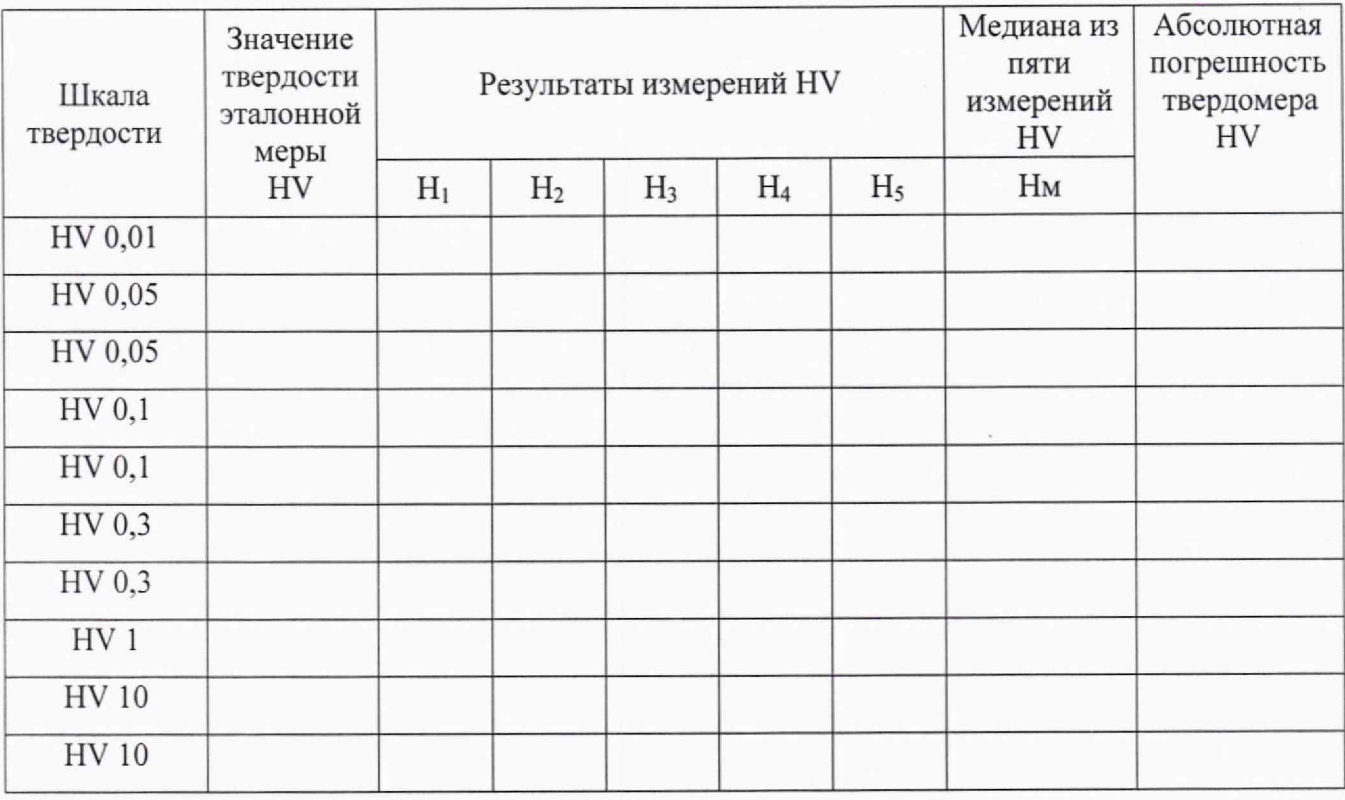

# Таблица А.4 - Определение абсолютной погрешности твердомера по шкалам Виккерса

## Заключение:

Твердомер является пригодным (непригодным) к применению.

Поверитель